## Vertus Fluid Mask V3.0.8 Adobe PS Plugin ^NEW^ Keygen

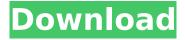

fluid mask 3 includes all the features you need to work with digital images, cut-out masks are a great way to remove objects from a photo or background without having to crop the image. fluid mask includes all the features you need to work with digital images. vertus fluid mask is the top rated digital imaging tool used for cutting-out objects from their backgrounds by adapting techniques that mimic the way the human eye and brain see edges and objects. the software identifies the outline of the various colors, textures and shades, and separates them into individual puzzle-like pieces. each piece can then be selected individually or in groups making cutting and masking simple. through the use of this innovative technology, fluid mask enables the fastest and most accurate cut-outs on the market, vertus fluid mask is the top rated digital imaging tool used for cutting-out objects from their backgrounds by adapting techniques that mimic the way the human eye and brain see edges and objects, the software identifies the outline of the various colors, textures and shades, and separates them into individual puzzle-like pieces. each piece can then be selected individually or in groups making cutting and masking simple. using fluid mask 3, your photographs dont have to be perfect to be successful. fluid mask 3 will cut out almost any unwanted background from your digital picture regardless of the background color. so if your photograph is a blue sky, fluid mask 3 will remove the background and bring you the blue sky! even if the background color is green, fluid mask 3 will cut out the unwanted portions and bring you a blue sky with the green background!

## Vertus Fluid Mask V3.0.8 Adobe PS Plugin Keygen

from the main window you will get to see all the tools that are available for the project you are about to start. when you select a tool for the first time you will get to a window where you will see all the options available for the selected tool. you can select a brush to use to create a mask and then you can either use one of the preset brushes or you can create your own brush. fluid mask 3's brush function is very simple and easy to use as it lets you create custom brushes and save them for future use, you can also download adobe camera raw 9.3.2, fluid mask 3 features a new feature that is patch tool. it provides a solution for those areas that have hard edges, you can also merge selected objects together, separate the merged object, and add an edge to a selected object, it is a very simple way to solve the problem and it also provides an overview of the selection. you can also download adobe camera raw 8.5.2. the process of setting up a new file with the new brushes and settings of the existing file is easy and has been made easy with fluid mask 3. you can also create custom settings based on the existing ones and save them for future use, you can also create previews for the new file settings and save them for future use, you can also download adobe camera raw 7.1.2. fluid mask 3 has got an amazing selection tool. you can set the area to be selected by the brush, or you can set the brush size and then start selecting the area, you can save the selection or you can discard it. this tool is very flexible and it allows you to select the area of the image easily. you can also download adobe camera raw 6.3.2. 5ec8ef588b

## https://www.arredocasabari.it/wp-

content/uploads/2022/11/Viplava\_Ganangal\_Mp3\_Songs\_Free\_Download\_HOT.pdf https://gretchenscannon.com/2022/11/21/samsung-clone-galaxy-a9-flash-file-mt6580-5-1-firmware-tested-2/

https://blackbusinessdirectories.com/wp-content/uploads/2022/11/chertame.pdf http://monkeyforestubud.id/?p=20361

https://purosautosdallas.com/?p=56863

https://xn--80aagyardii6h.xn--p1ai/intellipdf-curves-2-0-full-portable-version/

http://shop.chatredanesh.ir/?p=144933

https://prendimisubito.com/wp-

 $\frac{content/uploads/2022/11/Rammstein\_Pussy\_Uncensored\_1080p\_Torrent.pdf}{https://news.mtkenya.co.ke/advert/karbala-story-in-urdu-full-pdf-download-patched/}$ 

https://remcdbcrb.org/wp-content/uploads/2022/11/jollieo.pdf

https://www.scoutgambia.org/wilcom-embroidery-software-2009-free-download-work/https://instafede.com/izotope-all-plugins-better-keygen-v10-challenge-15/

https://lacasaalta.com/634b4b353b5f0b78aa19a3b5701ca6d15c9532815f8ade4ae68c84f8e45bbeb7
postname634b4b353b5f0b78aa19a3b5701ca6d15c9532815f8ade4ae68c84f8e45bbeb7/
https://urmiabook.ir/hd-online-player-kokurikozaka-kara-720p-or-1080p-cracked/
https://www.mozideals.com/advert/heavy-weapon-deluxe-activation-code/
https://kidztopiaplay.com/wp-content/uploads/2022/11/unitlisa.pdf
https://taavistea.com/wp-content/uploads/2022/11/windows\_xp\_pilitos\_live\_cd\_spanish\_download.pdf
https://staging.sonicscoop.com/advert/tally-7-2-free-download-full-version-rar-best/
https://www.kiochi.com/%product\_category%/physioex-90-free-download-mega-2021
https://www.lr-fyzio.cz/wp-content/uploads/2022/11/raphecli.pdf

3/3